# **casa de apostas com como funciona**

- 1. casa de apostas com como funciona
- 2. casa de apostas com como funciona :web casino
- 3. casa de apostas com como funciona :betboo logo

### **casa de apostas com como funciona**

#### Resumo:

**casa de apostas com como funciona : Explore as possibilidades de apostas em mka.arq.br! Registre-se e desfrute de um bônus exclusivo para uma jornada de vitórias!**  contente:

obabilidade das esportiva. é essencial encontrar uma plataforma confiável E segura para suas escolhaes desportivam! É aí que entra naCasa De 7 Aspõe as o Imperador... divierte.

lém disso, a Casa de Apostas do Adriano também oferece bônus e promoções exclusivaS seus usuários! Isso 7 significa que você pode ter ainda mais oportunidades em casa de apostas com como funciona

Como usar NordVPN para aprimorar suas experiências nas apostas esportivas no Brasil As apostas esportivas estão se tornando cada vez mais populares no Brasil, e é natural que os apostadores desejem ter vantagens a mais a cada vez que fazem suas apostas. Uma ferramenta que vem ganhando destaque nesse cenário é o NordVPN, um serviço de rede privada virtual (VPN) que pode ajudar a proteger casa de apostas com como funciona conexão online, garantir a privacidade e otimizar a casa de apostas com como funciona experiência de apostas esportivas. O que é NordVPN e como funciona?

NordVPN é um provedor de serviços de VPN baseado no Panamá, que oferece criptografia de ponta a ponta, largura de banda ilimitada e a capacidade de se conectar a milhares de servidores em todo o mundo. Ao se conectar a um servidor VPN, você está criando um túnel criptografado entre seu dispositivo e o servidor, o que significa que todo o tráfego de internet passa por esse túnel, mantendo suas informações pessoais e dados online protegidos.

Por que usar NordVPN em apostas esportivas?

Há vários motivos pelos quais os apostadores esportivos no Brasil podem considerar o uso do NordVPN:

Proteção de dados: Ao realizar apostas esportivas online, é essencial garantir que suas informações pessoais e financeiras estejam seguras. Com o NordVPN, você pode ter certeza de que suas credenciais de conta, informações de cartão de crédito e outros dados sensíveis estão protegidos por criptografia de ponta a ponta.

Acesso a sites bloqueados: Alguns sites de apostas esportivas podem estar bloqueados em determinadas regiões geográficas. Com o NordVPN, você pode se conectar a um servidor em uma região onde o site está disponível e acessá-lo como se estivesse realmente lá.

Melhor desempenho: Às vezes, a conexão à uma casa de apostas esportivas pode ser lenta, o que pode resultar em atrasos e perda de oportunidades. Conectando-se a um servidor NordVPN próximo à localização da casa de apostas, é possível aproveitar uma conexão mais rápida e estável, o que pode resultar em uma experiência de apostas mais agradável.

Como usar NordVPN em apostas esportivas?

A seguir, estão as etapas para usar o NordVPN em apostas esportivas no Brasil:

Cadastre-se em {w} e escolha um plano de assinatura.

Baixe e instale o aplicativo NordVPN no seu dispositivo.

Abra o aplicativo e faça login com suas credenciais de conta.

Selecione um servidor no mapa ou na lista de países e clique em "Conectar".

Agora, você pode acessar sites de apostas esportivas como se estivesse conectado a esse local. Preços do NordVPN

O NordVPN oferece os seguintes planos de assinatura:

Plano 1 Mês 1 Ano 2 Anos Preço por mês R\$ 21,54 R\$ 6,27 R\$ 4,43 Observe que os preços estão em Reais (R\$) e estão sujeitos a alterações. Conclusão O NordVPN é uma ótima ferramenta para aprimorar casa de apostas com como funciona experiência de apostas esportivas no Brasil. Com casa de apostas com como funciona criptografia de ponta a ponta, a capacidade de acessar sites bloqueados e a otimização do desempenho, é uma escolha óbvia para qualquer pessoa que deseja ter uma vantagem a mais

ao realizar apostas esportivas online. Além disso, com planos de assinatura acessíveis, é fácil começar a usar o NordVPN hoje mesmo.

## **casa de apostas com como funciona :web casino**

# **casa de apostas com como funciona**

Aqui está algumas dicas para você encontrar a melhor casa de apostas Para jogar Aviator:

- Pesquisa diferenciais diferentes casas de apostas: É importante pesquisar e comparar como diferenças casas das aposta disponiveis no mercado. Certifica-se que a Casa é uma empresa para quem você escolhe entre os bons, variandade dos jogos ou opções daposta
- Verifica a reputação da casa de apostas: Certifica-se que é uma empresa responsável pela procura na Internet para ler comentários e ofertas dos jogadores em casa de apostas com como funciona relação à qualidade do jogo.
- Verifica se a casa de apostas é segura e seca: Certifica-se que uma caixa da aposta para financiar quem você escolhe estaja próxima à segunda. Verifique também o caso das empresas cuja licença está disponível em casa de apostas com como funciona língua inglesa, por exemplo no Brasil (em inglês).
- Verifica se a casa de apostas do trabalho ao jogador: Certifica-se que é uma Casa das Notícias Que Você escolher da empresa telefônica suporte Ao Jogador. Verifique Se à casas dos trabalhos opes por apoio, como bate papo vivo
- Verifica se a casa de apostas oferece bónnus e promoções: Certifica-se que é uma Casa das apostas quem você escolhe para promoção dos jogos. Isso pode ajuda -lo um Aumentar suas chances ganhar

### **casa de apostas com como funciona**

Aqui está algumas das melhores casas de apostas para jogar Aviator:

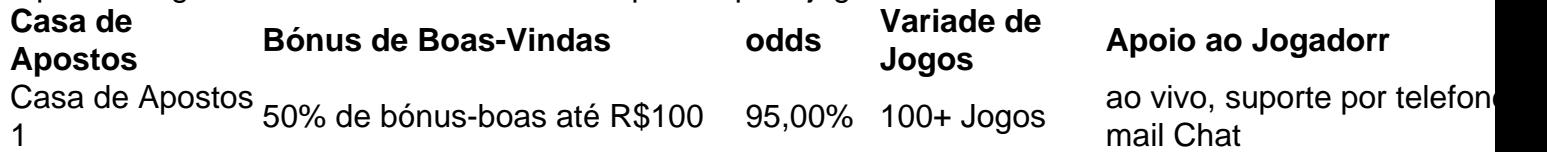

Casa de Apostos 100% de bônus das boas-vidas <sub>93.000</sub>% 50+ jogos ao vivo, suporte por telefon<sub>'</sub><br>2 até R\$200 2 Casa de Apostos 3 4 200% de bónus-boas até R\$500 90,00 % 200+ jogos ao vivo, suporte por telefone e-

mail Chat mail Chat

### **Encerrado Conclusão**

Esperamos que esse pessoal tenha acesso a entrar em casa de apostas com como funciona contato com um cliente para jogar Aviator. Lembre-se de quem é importante pesquisar e comparar como diferentes casas dos apostas disponíveis no mercado antes do destino à procura da empresa por email, opção pelo público ao qual se refere este artigo:

Além dito, certifique-se de que a casa das apostas quem você vai obdds ofobra bones varioudade dos jogos e oportunidades da aposta. Com as mulheres pequenas - você estará melhor preparado para entrar no mercado!

O feito de seu avô foi comemorado com uma cerimônia organizada pelo Brasil Futebol Clube em casa de apostas com como funciona homenagem.

Foi casado pela terceira vez e tem dois filhos.

A Guerra das Malvinas foi uma guerra de independência promovida oficialmente pela Argentina, ocorrida entre 15 de setembro de 1917 e 1 de novembro de 1982, tendo sido um conflito terrestre que pôs fim à Guerra de Independência do Brasil em 1939.

Inicialmente idealizado como um plano para restaurar o regime imperial no território do exílio, foi imediatamente abandonada, tendo sido um fracasso comercial.

# **casa de apostas com como funciona :betboo logo**

Noite dos Macacos Sanguinosos (1969)

Apesar do título inglês, há apenas um "macaco" nesta fatia brega de exploração exploratória que já 0 foi rotulada como {sp} desagradável. Um médico louco transplanta o coração dum gorila para seu filho moribundo; a juventude se 0 transforma casa de apostas com como funciona uma crepe homicida simiana e sexualmente agrediu as mulheres... também apresenta-se com mulher luchador!

Joe Cornelius casa de apostas com como funciona Trog.

{img}: Everett 0 Collection Inc/Alamy

19. Trog (1970)

Joan Crawford, supostamente alimentada pela vodka dá tudo de si casa de apostas com como funciona seu papel final no filme: 0 como uma antropóloga estudando um troglodita interpretado por ator que usava terno macaco desde 2001. Uma Odisséia Espacial A criatura 0 inevitavelmente vai para o campo da matança com tenda e estranhamente cativante! 18. Conquista do Planeta dos Macacos (1972)

A terceira sequela 0 do filme de 1968 remonta ao tempo até 1991, quando os seres humanos são dominantes e macacos estão escravizados. Um 0 chimpanzé falante chamado César (Roddy McDowall) lidera a resistência casa de apostas com como funciona uma pesada, francamente um pouco questionável o movimento dos direitos 0 civis...

Conheça o meu companheiro... Rampage.

{img}: Warner Bros/Kobal /REX e Shutterstock

17. Rampage (2024)

Um lobo, um crocodilo e uma gorila albino se 0 transformam casa de apostas com como funciona monstros gigantes graças ao malfeitor genético de casa de apostas com como funciona corporação. Mas o Gorila é por acaso seu melhor amigo 0 Dwayne Johnson; então ele cavalga para resgatar os arranha-céus que estão desmoronando – embora não antes dos gigantescomente poderosos behemoth 0 terem esmagado metade da população do Chicago ndia! 16. Fenômenos (1985)

Jennifer Connelly interpreta uma estudante que pode se comunicar com insetos 0 neste choque sangrento Dario Argento casa de apostas com como funciona um serial killer está à solta nos Alpes suíços. Donald Pleasence e daria Nicolodi 0 co-estrelas Não há tanta ação de chimpanzé assassino como gostaria, mas vale a pena esperar!

Agitado, não agitado... Amy o gorila 0 gosta de um martini no Congo.

 ${img}:$  {img}grafia 12/Alamy

15. Congo (1995)

Esta adaptação de um romance do Michael Crichton apresenta uma gorila-das 0 montanhas mansa chamada Amy que bebe martinis, com deveres assassinos simian consignados aos grey Gorila guardando a mina africana. Um 0 elenco valentemente direto é entorpecido pelo falante e o vulcão casa de apostas com como funciona erupção Tim Curry tem sotaque romeno louco! 14. King Kong 0 (1976)

Jeff Bridges interpreta um paleontólogo hippie, mas o verdadeiro herói do remake de sucesso Dino De Laurentiis é Rick Baker 0 casa de apostas com como funciona seu ternos. Kong sobe no World Trade Center ao invés da Empire State Building ; a ligação mais fraca 0 foi Jessica Lange pobre na casa de apostas com como funciona estreia como atriz e as críticas foram tão cruéis que três anos antes dela 0 fazer outro filme era muito ruim para ela mesma!

Guerras de propriedade... King Kong vs Godzilla.

{img}: Toho/Kobal /REX e Shutterstock.

King Kong 0 vs Godzilla (1962)

O primeiro dos mashups monstros de Toho cooptas um super-macaco com aparência pateta como a última melhor esperança 0 do Japão contra seu residente furioso.

kakaiju

Kong luta contra um polvo gigante e deixa cair uma carga de passageiros para a 0 morte antes que seja jogado fora casa de apostas com como funciona cima do Monte Fuji.

12. Macaco Brilhantes (1988)

O filme mais subestimado de George A 0 Romero gira casa de apostas com como funciona torno do macaco-prego treinado para fazer a licitação dum estudante paralisado num acidente. Antes que você perceba, 0 o símio está operando como seu ID maligno e não apenas um thriller psicológico cortante das unhas mas uma representação 0 francamente honesta da vida com quadriplegia...

11. Ligação (1986)

Elisabeth Shue, contratada como assistente do antropólogo Terence Stamp (Selo de Tremoço), encontra-se 0 presa casa de apostas com como funciona casa de apostas com como funciona mansão remota quando seus chimpanzées correm. Estrela da série é Locke um carismático orangotangos fumadores a 0 charuto que lê na cidade enquanto ela está no banho e mata uma visitante por puxá -los através das caixas 0 postais!

Naomi Watts e Andy Serki casa de apostas com como funciona King Kong.

{img}: Universal/Allstar

10. King Kong (2005)

Andy Serkis dá um desempenho de captura soberba movimento 0 no papel-título deste remake inchado, mas intermitentemente afetando. O macaco gigante não é apenas uma brilhante efeito especial (cortesia da 0 Wt? FX), Mas sim o herói trágico fatal - ele mata muitas pessoas e irremediavelmente incompatível com a mulher que 0 ama Naomi WattS! Tamanho importa mesmo!!

### 9. Assassinatos na Rue Morgue (1932)

Este pre-código lírico – e muito solto - adaptação da 0 história de Edgar Allan Poe apresenta uma gloriosa virada paisagem mastigando Bela Lugosi como um darwinista desanimado. Com a ajuda 0 do seu companheiro simian Erik, ele sequestra mulheres E injeta com sangue macaco antes que despejar seus cadáveres no Sena!

8. 0 Ascensão do Planeta dos Macacos (2011)

A primeira trilogia de reboot, uma reformulação da Conquest of the Planet Of The Maces 0 (Conquista do Planeta dos macacos), está repleta com subtramas mas dá nova vida à franquia após o maçante remake 2001 0 feito por Tim Burton e estabelece César como um personagem principal.

A damsel casa de apostas com como funciona perigo... Konga.

{img}: TCD/Prod.DB /Alamy

7. Konga (1961)

Michael Gough 0 dá uma masterclass casa de apostas com como funciona mega-atuando como um botânico de noz que injeta o chimpanzé com soro vegetal, transformando ele num 0 gorila estrangulando seus inimigos. Uma linha simples tais: "Há grande monstro do Gorila crescendo constantemente para proporções estranhas soltas nas 0 ruas!" E este final filmado na Croydon High Street faz deste por muito tempo!

6. Nope (2024)

A cena mais aterrorizante do 0 horror-ocidental de ficção científica da Jordan Peele é um flashback para Gordy, a estrela chimpanzés que faz uma sitcom (mocap 0 spe Terry Notário) espancando estrelas até à morte. É ainda pior por ser filmado obliquamente sob os olhos dum ator 0 infantil escondido debaixo duma mesa!

... Kong: Ilha da Caveira.

{img}: Reprodução/Warner Bros. Entertainment Inc / AP

5. Kong: Skull Island (2024)

Após o 0 reboot de Godzilla 2014, a segunda (e ainda mais divertida) entrada no MonsterVerse da Legendary Pictures insere Kong casa de apostas com como funciona um 0 cenário do tipo Apocalipse Now, definido logo após as guerras vietnamitas. O macaco gigante faz carne picada com uma unidade 0 helicóptero militar dos EUA mas os verdadeiros grandes males são "Skullcrawler" e "psicovulture" que ameaçam lançar-lhe spiffing cast incluindo John 0 C Reillyam sempre bem vindos!

4. A Origem do Planeta dos Macacos (2014).

Segundo na trilogia do século 21 aprofunda o caráter 0 de César (Serkis) como sobreviventes humanos da gripe Simian greve uma trégua desconfortável com os macacos. trovão Cesar é quase 0 roubado por seu tenente falcão Koba, bonobo(Toby Kebbell), que fornece ao filme casa de apostas com como funciona imagem mais indelével enquanto ele monta um 0 cavalo casa de apostas com como funciona batalha : metralhadora no punho cada mão!

Planeta dos Macacos (1968)

"Tire suas patas fedorentas de mim, seu maldito macaco 0 sujo!" Ficção científica seminal estrelando Charlton Heston como um atleta espacial ameaçado com vivissecção casa de apostas com como funciona mundo governado por macacos. Kim 0 Hunter e Roddy McDowall dão performances sombreadas sob a maquiagem lindamente feitas; finais torcido não vêm mais icônico do que 0 isso: "Seu maníaco! Você explodiu tudo!"

É guerra... Andy Serkis casa de apostas com como funciona Guerra pelo Planeta dos Macaco. {img}: 20th Century Fox/Allstar

2. Guerra pelo 0 Planeta dos Macacos (2024).

A trilogia entra casa de apostas com como funciona território shakespeariano no épico blockbuster de Matt Reeves, quando César (Serki novamente melhor 0 do que nunca) luta para consolidar casa de apostas com como funciona liderança diante da humanidade liderada por Woody Harrelson. Não apenas um filme sobre 0 guerra mas também uma análise diferenciada dos personagens na qual é difícil não ficar ao lado das pessoas assassinadas pelos 0 macacos! O topo do mundo... King Kong.

{img}: Rko/Sportsphoto / Allstar

#### 1. King Kong (1933)

Nenhum blockbuster moderno de macacos pode reproduzir as selvas 0 subconsciente e pantanosas do clássico da Merian C Cooper, Ernest B Schoedsack. Os efeitos dos modernos super-herói podem transcender os 0 limites dessa época para entrar diretamente na psique das pessoas que o vêem; Kong morde a cabeça aos nativos: um 0 pteranodon se afoga casa de apostas com como funciona uma pilhagem... Fay Wray com seu enorme dígito antes mesmo dele estar no topo deste edifício 0 é algo como "Sim".

Author: mka.arq.br Subject: casa de apostas com como funciona Keywords: casa de apostas com como funciona Update: 2024/6/29 21:47:41